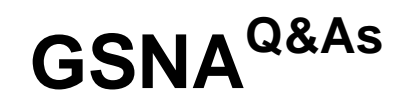

GIAC Systems and Network Auditor

## **Pass GIAC GSNA Exam with 100% Guarantee**

Free Download Real Questions & Answers **PDF** and **VCE** file from:

**https://www.leads4pass.com/gsna.html**

100% Passing Guarantee 100% Money Back Assurance

Following Questions and Answers are all new published by GIAC Official Exam Center

**C** Instant Download After Purchase **83 100% Money Back Guarantee** 

365 Days Free Update

**Leads4Pass** 

800,000+ Satisfied Customers

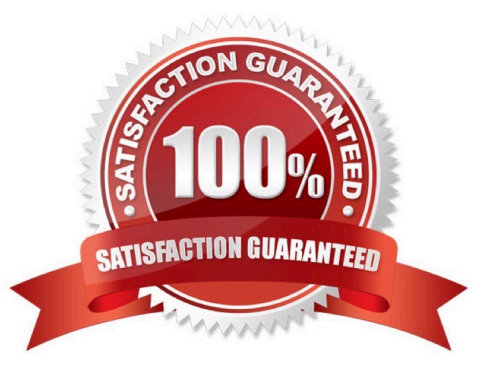

#### **QUESTION 1**

Which of the following key combinations in the vi editor is used to copy the current line?

A. dk

B. yy

C. d\$

D. dl

Correct Answer: B

The yy key combination in the vi editor is used to copy the current line. The vi editor is an interactive, cryptic, and screenbased text editor used to create and edit a file. It operates in either Input mode or Command mode. In Input mode, the vi editor accepts a keystroke as text and displays it on the screen, whereas in Command mode, it interprets keystrokes as commands. As the vi editor is case sensitive, it interprets the same character or characters as different commands, depending upon whether the user enters a lowercase or uppercase character. When a user starts a new session with vi, he must put the editor in Input mode by pressing the "I" key. If he is not able to see the entered text on the vi editor\\'s screen, it means that he has not put the editor in Insert mode. The user must change the editor to Input mode before entering any text so that he can see the text he has entered. Answer: D is incorrect. It deletes next char on the right. Answer: A is incorrect. It deletes the current line and one line above. Answer: C is incorrect. It deletes from the cursor till the end of the line.

### **QUESTION 2**

You work as a Network Administrator for TechPerfect Inc. The company has a secure wireless network. Since the company\\'s wireless network is so dynamic, it requires regular auditing to maintain proper security. For this reason, you are configuring NetStumbler as a wireless auditing tool.

Which of the following statements are true about NetStumbler?

A. It can be integrated with the GPS.

- B. It cannot identify the channel being used.
- C. It can identify the SSIDs.
- D. It works with a wide variety of cards.

Correct Answer: ACD

NetStumbler is one of the most famous wireless auditing tools. It works with a wide variety of cards. If it is loaded on a computer, it can be used to detect 802.11 networks. It can easily identify the SSIDs and security tools. It can even identify the channel being used. This tool can also be integrated with the GPS to identify the exact location of AP for plotting onto a map. Answer: B is incorrect. It can identify the channel being used. NetStumbler can be used for a variety of services:

1.

For war driving

2.

To verify network configurations

3.

To find locations with poor coverage in a WLAN

4.

To detect causes of wireless interference

5.

To detect unauthorized ("rogue") access points

6.

To aim directional antennas for long-haul WLAN links

### **QUESTION 3**

You work as a Network Administrator for Tech Perfect Inc. You have a laptop running Windows Vista Ultimate. You want to configure Windows Defender on your laptop so that it does not take any action automatically whenever it scans malicious software. Rather, it should recommend the action and wait for your approval for taking any action.

Which of the following actions will you take to accomplish the task?

A. Clear the Use real-time protection check box in Defender Options

B. Clear the Automatically scan my computer check box in Defender Options

C. Select the Create a restore point before applying action to detected items check box in Defender Options

D. Clear the Apply default actions to items detected during a scan check box in Defender Options.

Correct Answer: D

According to the question, you want to prevent Windows Defender from taking any action automatically during the scanning of your laptop. In order to accomplish this, you will have to clear the Apply default actions to items detected during a scan check box in Defender Options.

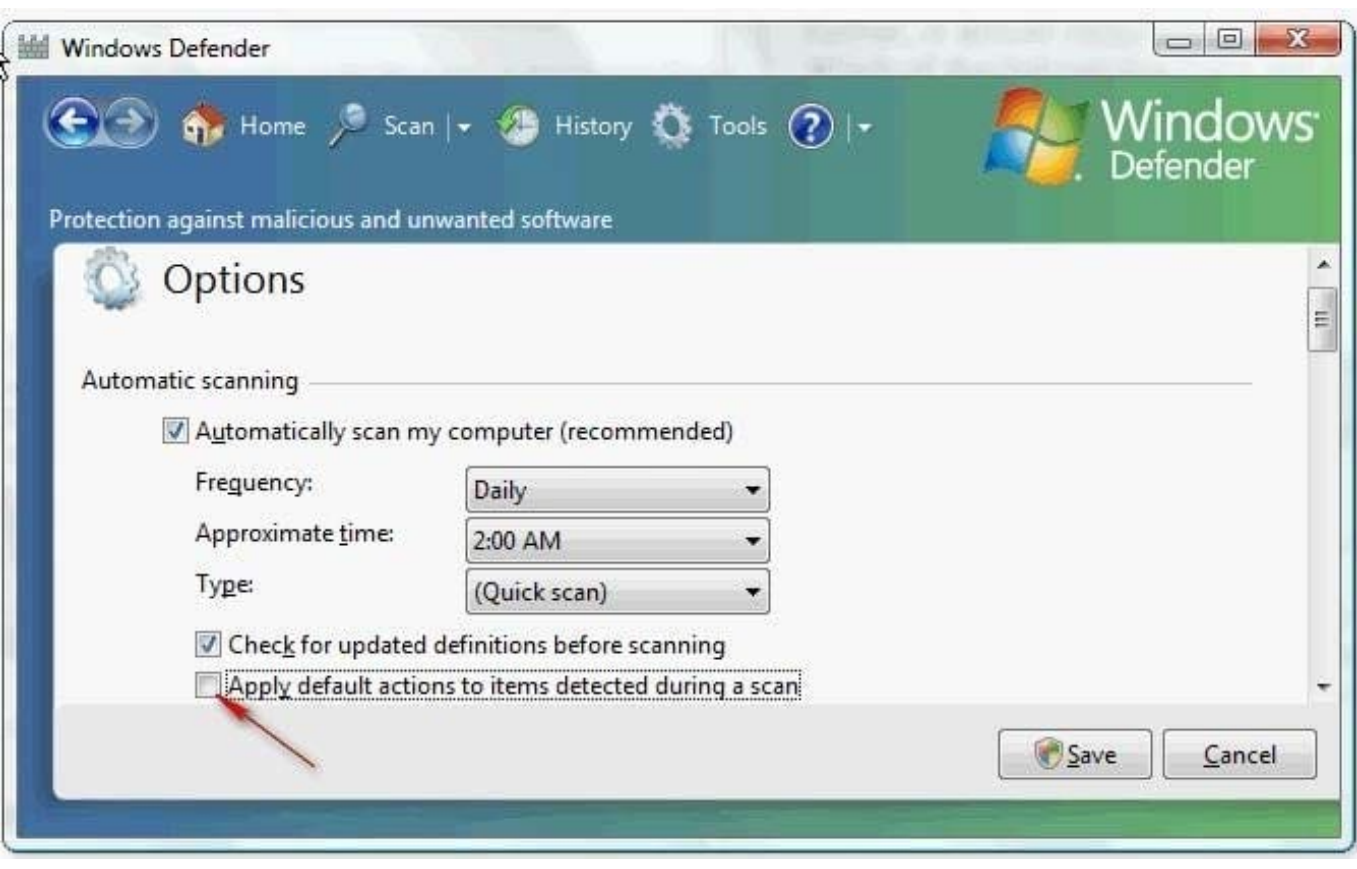

If you clear the Applydefault actions to items detected during a scan check box, it will result in Windows Defender only recommending an action to take for detected malicious software.

### **QUESTION 4**

Web applications are accessed by communicating over TCP ports via an IP address. Choose the two most common Web Application TCP ports and their respective protocol names. (Choose two) A. TCP Port 443 / S-HTTP or SSL

- B. TCP Port 80 / HTTPS or SSL
- C. TCP Port 443 / HTTPS or SSL
- D. TCP Port 80 / HTTP
- Correct Answer: CD

The two most common Web Application TCP ports are Port 443 and Port 80. HTTPS or SSL uses TCP port 443, whereas HTTP uses TCP Port 80.

Answer: B is incorrect. Port 80 is used for HTTP, not HTTPS. Answer: A is incorrect. S-HTTP is not the protocol name for Port 443. HTTPS or SSL is the name used for Port 443 traffic.

### **QUESTION 5**

John works as a professional Ethical Hacker. He has been assigned the project of testing the security of www.we-are-

secure.com. He notices that UDP port 137 of the We-are-secure server is open. Assuming that the Network Administrator of We-are-secure Inc. has not changed the default port values of the services.

Which of the following services is running on UDP port 137?

A. HTTP

- B. TELNET
- C. NetBIOS
- D. HTTPS

Correct Answer: C

NetBIOS is a Microsoft service that enables applications on different computers to communicate within a LAN. NetBIOS systems identify themselves with a 15-character unique name and use Server Message Block, which allows Remote directory, file and printer sharing, etc. The default port value of NetBIOS Name Resolution Service is 137/UDP. Answer: A is incorrect. Hypertext Transfer Protocol (HTTP) is a client/server TCP/IP protocol used on the World Wide Web (WWW) to display Hypertext Markup Language (HTML) pages. HTTP defines how messages are formatted and transmitted, and what actions Web servers and browsers should take in response to various commands. For example, when a client application or browser sends a request to the server using HTTP commands, the server responds with a message containing the protocol version, success or failure code, server information, and body content, depending on the request. HTTP uses TCP port 80 as the default port. Answer: D is incorrect. The default port of HTTPS is TCP/443. Hypertext Transfer Protocol Secure (HTTPS) protocol is a protocol used in the Universal Resource Locater (URL) address line to connect to a secure site. If a site has been made secure by using the Secure Sockets Layer (SSL) then HTTPS, instead of HTTP protocol, should be used as a protocol type in the URL. Answer: B is incorrect. TELNET is a command-line connectivity tool that starts terminal emulation with a remote host running the telnet server service. TELNET allows users to communicate with a remote computer, offers the ability to run programs remotely, and facilitates remote administration. The TELNET utility uses the Telnet protocol for connecting to a remote computer running the Telnet server software, to access files. It uses TCP port 23 by default.

[GSNA VCE Dumps](https://www.leads4pass.com/gsna.html) [GSNA Practice Test](https://www.leads4pass.com/gsna.html) [GSNA Braindumps](https://www.leads4pass.com/gsna.html)